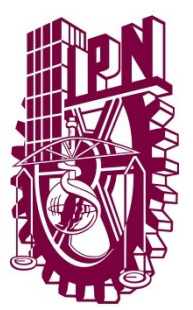

# **INSTITUTO POLITÉCNICO NACIONAL**

# **CENTRO DE ESTUDIOS CIENTÍFICOS Y TECNOLÓGICOS No. 8 "NARCISO BASSOLS"**

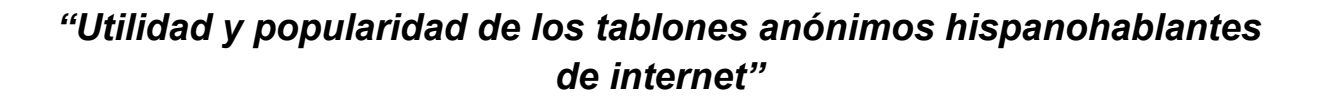

# **PRESENTA:**

Vladimir Ponce Santillán

## **ASESOR:** L.C.C. Nayeli Ayala

Página | 1

México, D.F. **Noviembre** 

2013

**"Utilidad y popularidad de los tablones anónimos hispanohablantes de internet"**

## **Agradecimientos.**

Por medio de estas líneas quisiera expresar mi total gratitud a las personas que me brindaron su apoyo en la elaboración del presente trabajo, puesto que sin ellas no hubiera sido posible. Especial mención merece la L.C.C. Xxxxxx Xxxxx Xxxxx, asesora de esta tesis, la cual me orientó y supervisó en la realización de este proyecto.

También quiero agradecer a la comunidad anónima del Tablón de Imágenes Hispachan, quienes me brindaron valiosa información que no hubiera sido posible conseguir.

## **Formulación del Problema.**

La discriminación está presente en el internet, y en ocasiones se vuelve un limitante a la hora de participar en diversos foros, redes sociales o comunidades. El anonimato es una herramienta poderosa y útil que disminuye bastante esta discriminación, pero a la vez es poco conocida entre los usuarios hispanos del internet. Los Tablones de Imágenes son un ejemplo claro de esto, en los que podemos encontrar una mayor libertad a la hora de publicar contenidos y debates.

## **Hipótesis**

Al crear y aplicar una estrategia adecuada de publicidad, vamos a captar la atención de diversos grupos de personas, principalmente jóvenes de 16-30 años, pues se sentirán atraídos por este concepto *nuevo* y de gran variedad.

Para esto se elegirá el tablón de imágenes de mayor potencial. Una vez aplicado, la popularidad de este IB comenzará a crecer poco a poco.

## **Justificación**

La discriminación está presente incluso en los usuarios de internet, siendo incluso más grave que en la "vida real", esto un problema a la hora de expresarnos con libertad en foros o redes sociales puesto que es usual ver que muchos usuarios son etiquetados y menospreciados por alguna ideología, causando que sea cada vez más difícil para éste el participar en discusiones serias sin que termine desvirtúandose el tema de discusión. A la larga esto puede provocar comunidades muy fragmentadas e inestables.

El anonimato en el internet es algo que reduce bastante este tipo de discriminación, dado a que no hay forma de reconocer a las personas por su nombre o por algún "nickname", lo que resulta en una comunidad muy variada, más abierta e incluso desinteresada. Si combinamos esto con una estrategia para dar a conocer estos sitios, seguramente será una oferta bastante atractiva para los internautas hispanohablantes.

# **Objetivo General**

Dar a conocer a más gente el IB con mayor potencial, por medio de una estrategia publicitaria, utilizando toda la información recolectada acerca de la cultura y uso de este sitio.

## **Objetivos específicos**

Utilizar la información de la historia y los antecedentes de los tablones de imágenes en publicidad.

Comprobar cuáles IBs en español existen en la actualidad y cuál es el de mayor potencial.

Elegir al tablón de mayor potencial para ser publicitado.

Crear una estrategia de publicidad adecuada para atraer más la atención de jóvenes entre 16-30 años.

Apoyar en la publicación de contenido en alguno de los tablones**.**

Aumentar el tráfico del IB seleccionado.

# **Índice**

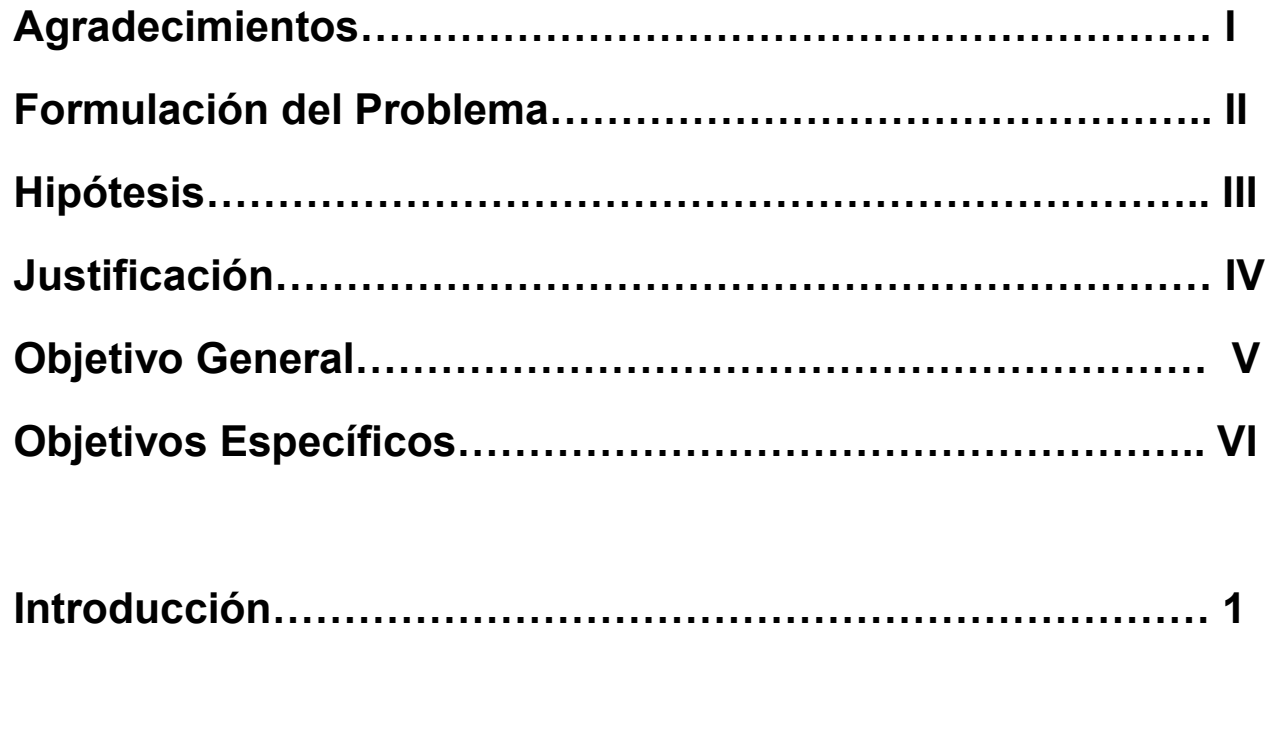

# **Capítulo I: "Historia de los tablones anónimos"**

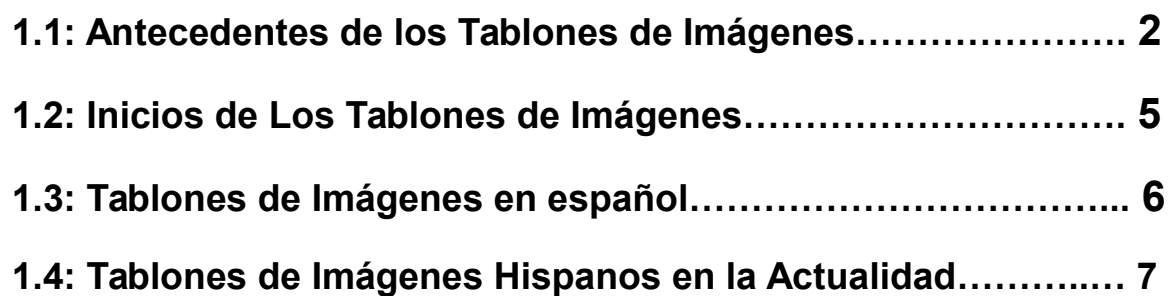

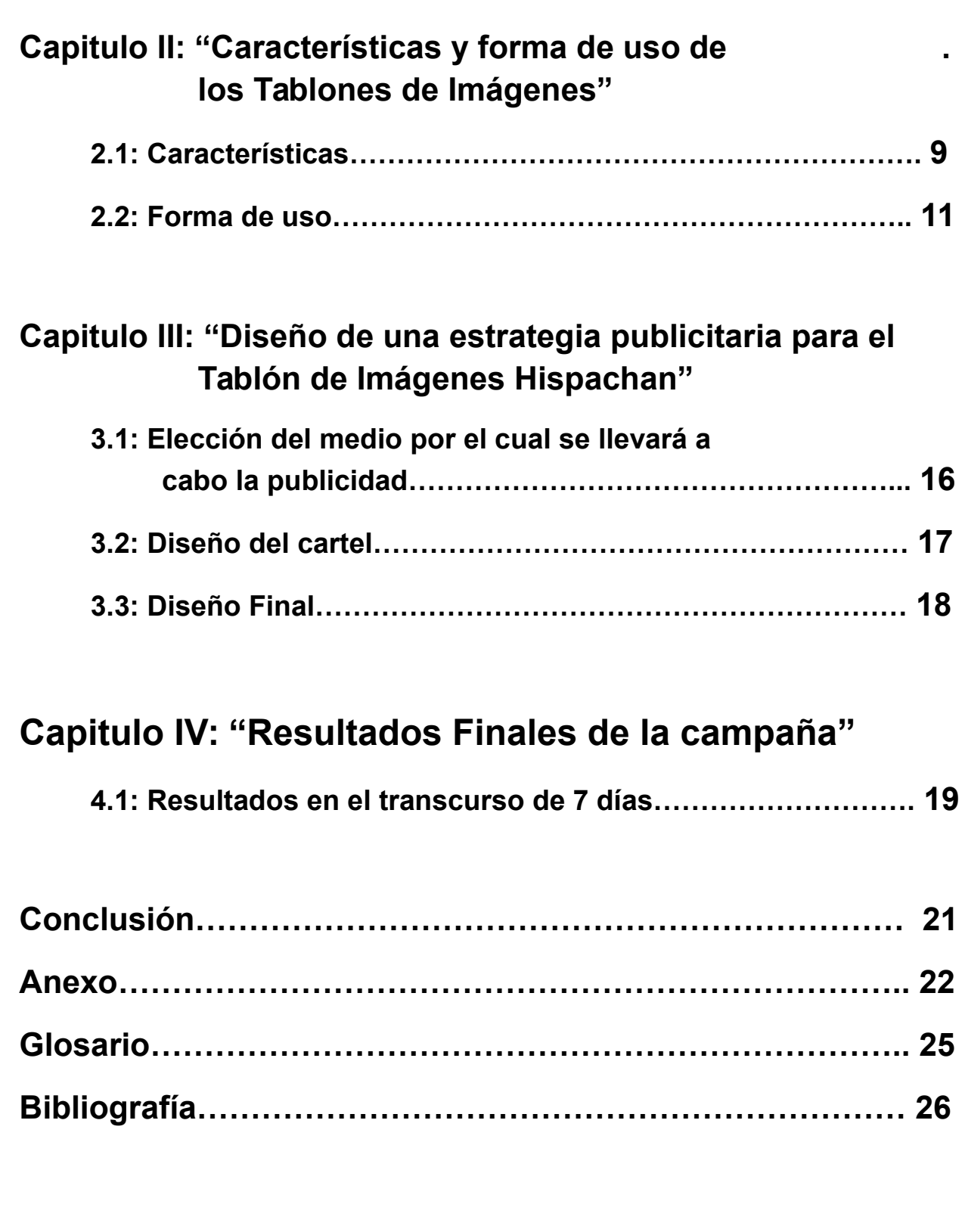

## **Introducción**

A lo largo de la historia del internet, las personas han ideado diversas formas de comunicarse entre sí, dependiendo de sus necesidades y de la demanda que haya, lo que ha llevado a la creación de muchas alternativas para esto, siendo algunas más populares que otras.

De esta forma, los Tablones de Imágenes nacen como respuesta a la necesidad de una forma de comunicación totalmente libre y segura pero legal, siendo el anonimato la respuesta a ello. Lo curioso es que, a pesar de ser algo atractivo, es un medio bastante impopular entre la comunidad Hispanohablante.

En esta tesis se ha recolectado parte de la Historia de los Tablones de Imágenes así como su forma de uso, principalmente en lo que respecta a México y al mundo Hispano en general.

A través de una estrategia publicitaria a pequeña escala, nos daremos cuenta si de verdad los IBs son sitios web con potencial y sólo necesitan darse a conocer o si son algo obsoleto y con poca utilidad.

# **Capítulo I: "Historia de los tablones anónimos"**

## **1.1: antecedentes de los Tablones de Imágenes**

La historia de los ImageBoards se remonta hasta la década de los 80's, cuando el internet era aún un concepto nuevo y desconocido para millones de personas.

### **1.1.1: Los BBS**

Los BBS fueron la primer *herramienta colaborativa* del internet. El primer BBS nació en 16 de febrero de 1978 en Chicago.

Los BBS daban al usuario la posibilidad de comunicarse con una o más computadoras por medio de un módem y una línea de teléfono (es decir, por medio de Internet "Dial-UP"), y realizar funciones tales como descargar software y datos, leer noticias, intercambiar mensajes con otros usuarios, disfrutar de juegos en línea, leer los boletines, etc.

En la cumbre de los BBS, a mediados de los 90s, había más de 60,000 solamente en los Estados Unidos.

En un principio los BBS emulaban la apariencia de un Tablón de Anuncios, pero poco a poco fueron evolucionando hasta volverse más sofisticados. Tiempo después comenzaron a aparecer derivaciones de estos, pudiendo destacar dos: Los Foros y los Tablones de Texto.

## **1.1.2: Los Foros**

Un foro es una herramienta web que da lugar a una variedad de discusiones u opiniones en línea. Suelen estar organizados en categorías y estas a su vez contienen diferentes sub-foros. En estos sub-foros es donde los usuarios pueden crear nuevos temas de discusión para que otros den su punto de vista.

Los Foros son los descendientes modernos de los BBS, y muchas veces se encuentran como un complemento a otra página web.

#### **1.1.3: Los Tablones de Texto**

Los Tablones de Texto son el descendiente más directo de los BBS, inclusive podría decirse que es la evolución de éstos. Son bastante simples y poco atractivos, tanto en interfaz gráfica como en usabilidad. En la actualidad son casi inexistentes y poco utilizados, pero el nivel de madurez de sus usuarios suele ser elevado.

## **1.2: Inicios de Los Tablones de Imágenes**

Los IBs nacen en un principio por la limitada o inexistente posibilidad de subir imágenes a Foros o Tablones de Textos, lo que obligó a los usuarios a crear una nueva alternativa. En los Tablones de Imágenes la publicación de estas cobra el rol principal.

#### **1.2.1: Primeros años**

Los primeros IBs fueron creados en Japón, siendo pionero el llamado "Futaba Channel" que fue creado el 30 de agosto de 2001 por el riesgo de que el Tablón de Texto más popular de Japón, 2Channel, fuera cerrado.

La creación y creciente popularidad de Futaba Channel y otros IBs en Japón comenzaron a llamar la atención de algunas comunidades occidentales (principalmente Estadounidenses), que se caracterizaban por la admiración a la cultura japonesa (comúnmente llamados "otakus"). Esto propició a que la popularidad de los IBs basados en Futaba fuera creciendo entre las comunidades "underground" de habla inglesa, entre otras cosas por ser fáciles de crear.

#### **1.2.2: La creación de 4chan**

Un punto clave en la historia de los Tablones de Imágenes es el lanzamiento de 4chan por parte de Christopher Pool (conocido por su nombre de usuario, "moot"), el 1º de Octubre de 2003. En un principio el objetivo de este sitio era el de compartir imágenes y temas relacionados con la cultura Oriental, principalmente Ánime y Manga. Aunque al principio gozó de poca popularidad, en tan sólo unos años comenzó a crecer de una forma acelerada, siendo que 10 años después de su nacimiento recibe casi 1,000,000 de visitas únicas diarias.

## **1.3: Tablones de Imágenes en español**

Los IBs en Español, han aparecido y desaparecido de manera inestable a lo largo de los años, muchos de ellos con la intención de volverse "El Futaba o 4chan Hispano", siempre sin éxito o con una popularidad baja. La mayoría de los IBs en español cesan sus actividades tras unos cuantos meses de su creación, ya sea por la falta de recursos y/o de responsabilidad de los administradores.

### **1.3.1: Primeros años**

Por diversas investigaciones en Archivos de Internet y testimonios de diversos usuarios, podemos llegar a la conclusión de que el primer IB en Español fue *Sectachan***,** nacido a partir de *Sectahentai*, un foro para discutir temas relacionados con anime y manga. Fue creado el 3 de Febrero del 2007, en un principio para compartir imágenes relacionadas con los temas del Foro, pero conforme pasó el tiempo formó una comunidad y cultura propia. Después de casi 4 años el administador de *Sectachan*, conocido con el nickname de *DC\_Fulano,* decidió terminar con el proyecto a pesar de la creciente popularidad de éste, en Noviembre de 2010. Este suceso conmocionó a la comunidad de este sitio, ocasionando que se fragmentara y creara diversos IBs nuevos pero inestables, por la poca seriedad de sus administradores.

Otro Tablón que merece mención es 6chan, creado exclusivamente para chilenos en Septiembre de 2007. Cabe resaltar el mal uso que los usuarios le dieron, quedando como evidencia los sucesos ocurridos en Mayo de 2011, donde dos usuarios fueron detenidos por abuso sexual y producción de material ilegal.

#### **1.3.2: En México**

La existencia de Tablones de Imágenes regionales en México fue muy escasa. Los único IBs estrictamente mexicanos fueron *mxchan*, propiedad de *mxoot,* y *mexchan,* el cuál su administrador no poseía forma de identificarlo*.* Ambos gozaron de poca popularidad, pero a pesar de ello *mxchan* fue un proyecto de mediana duración, iniciando a mediados de 2010 y terminando a mediados de 2013.

## **1.4: Tablones de Imágenes Hispanos en la Actualidad**

#### **1.4.1:Tablones más populares**

En la actualidad los IB's más destacados y que gozan de mayor popularidad son:

*Nido*, enfocado a las personas que residen en Chile. Es una oferta atractiva, pero resulta algo restringido puesto que el hecho de cometer una falta de ortografía te puede costar el ser baneado del sitio. Además, si no te ubicas en Chile, no podrás utilizar todos los tablones. Es descendiente de *ChoroyPride*, que a su vez es descendiente de *6chan.*

*Bakachan*, de temática general pero orientado a las comunidades otakus. Este tablón resulta poco atractivo dado a que no es totalmente anónimo; existen muchos usuarios que se identifican con un nickname o un tripcode, por lo que se vuelve difícil adaptarse y a la larga se vuelve muy similar a un foro, con círculos de amistad y de odio, entonces se pierde el objetivo principal. Es descendiente del IB *Pe-chan,* que a su vez es descendiente de *Lolnada,* el cual a su vez es descendiente de *Sectachan.* En realidad este tablón está en decadencia, pues su comunidad se ha ido fragmentando y ha perdido mucha popularidad.

*Hispachan,* de temática general y variada. Tiene un enfoque hacia la comunidad hispanohablante en general, con una comunidad más fresca pero algo inestable, debido a que es el de más reciente creación (lanzado entre el 11 y el 17 de noviembre de 2013). Es bastante prometedor, entre otras cosas por la posición de sus usuarios y administradores de darlo a conocer, en lugar de una actitud cerrada de mantenerlo como algo oculto y secreto, sin contar que tienen un proyecto de radio por internet bastante atractivo. La sección de "Ocio" en la que aún con la poca popularidad podemos apreciar diferentes discusiones que van desde recomendaciones musicales hasta creativas y originales historias construidas entre varios usuarios en conjunto también tiene gran potencial. No es considerado ni por su Administración ni por sus usuarios como descendiente de otro IB, pero una gran parte de su comunidad está conformada por usuarios de Tablones extintos como *Ñchan* y *Runtimechan*. Al ser el más global y con mayor potencial, será el elegido para la estrategia de publicidad que se ideará más adelante.

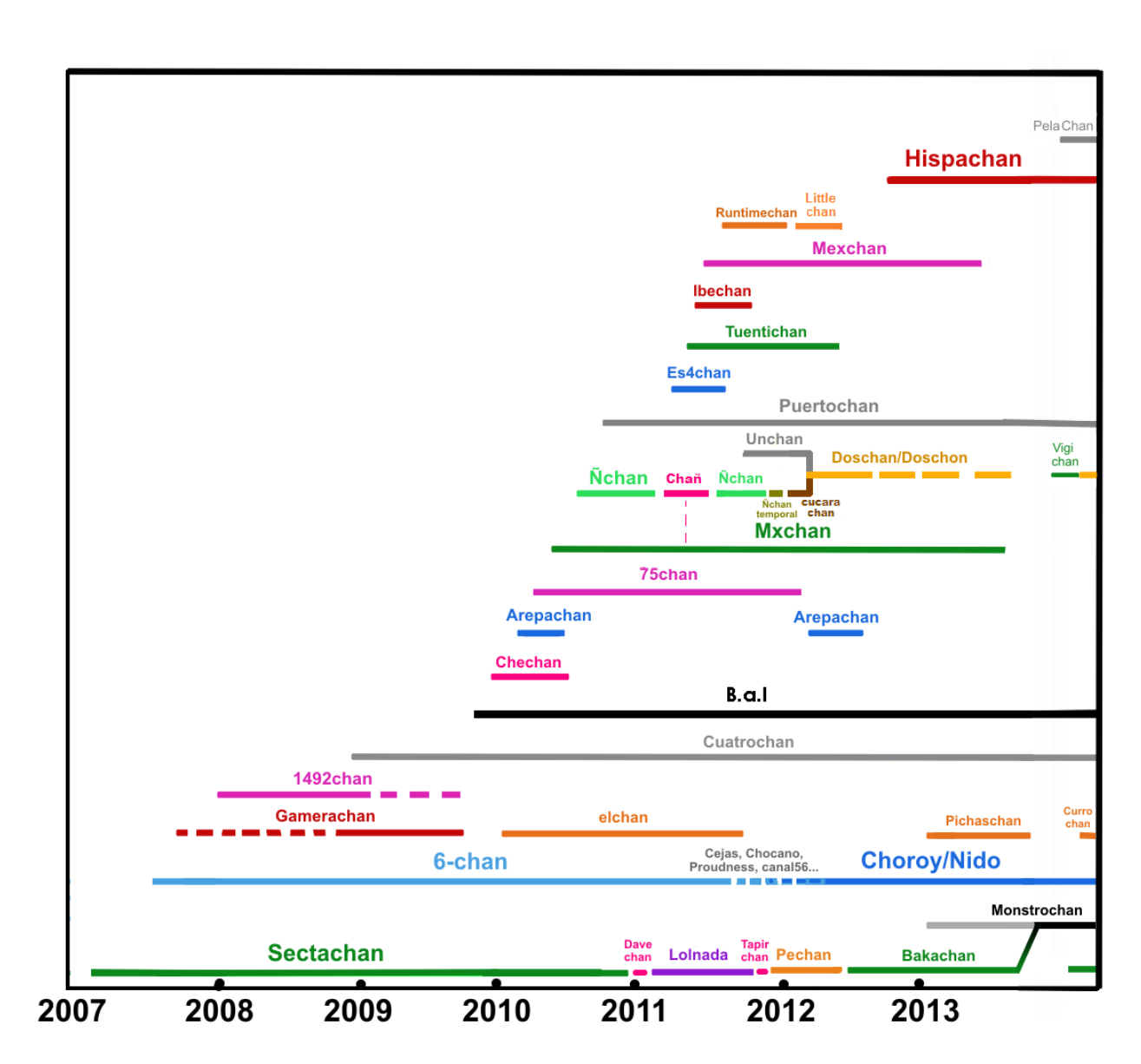

*Fig. 1.3)Linea del Tiempo de los Tablones de Imágenes en Español a lo largo de los años.*

*En cada renglón se lleva la línea de un IB distinto; Un corte en la línea indica el cierre del tablón en cuestión, sea temporal o permanente. Si después continúa la línea con otro color y nombre de tablón, indica la creación de un "IB sucesor".* 

 *Las líneas con muchos cortes pero mismo nombre y color indica que es/fue un IB muy inestable, con constantes cierres y caídas.*

 *En el caso de Unchan y Cucarachan, podemos apreciar que hay un punto en el que ambas líneas se unen y del medio sale la línea de doschan; esto indica que hubo una fusión de los tablones y de sus comunidades.*

 *En el caso de Bakachan y Monstrochan la diagonal indica la migración de la comunidad de un tablón al otro; el cambio de color indica un cambio en la administración e ideología del sitio.*

 *El tamaño del nombre del IB indica su nivel de relevancia o popularidad; entre más grande es, mayor popularidad tiene/tuvo.*

# **Capitulo II: "Características y forma de uso de los Tablones de Imágenes"**

## **2.1: Características**

#### **2.1.1: Temática**

Los tablones de imágenes no suelen tener un enfoque específico de discusión. En cambio, tienen una gran variedad de *secciones* llamadas *tablones*, separados por categorías, cada uno con una temática diferente en la que se pueden publicar imágenes de acuerdo al tema. Casi por regla general los IBs cuentan con un tablón sin tema específico, es decir, en él se puede publicar **cualquier** imagen y/o tema de discusión siempre y cuando no rompa las reglas ni leyes. A éste tablón usualmente se le llama *Random (*es decir, "Al azar") ó *General.*

La naturaleza de los IBs es muy cambiante respecto al contenido, pues los Threads creados en ellos pueden durar tan sólo 10 minutos en los Tablones más rápidos. Esto depende de lo interesante que sea el tema. Si el thread resulta poco interesante, será igual de poco el tiempo que permanezca en la página. En el caso de los IBs Hispanos los hilos pueden durar desde unas cuantas horas hasta incluso meses, por la poca actividad que existe.

#### **2.1.2: Diferencias y similitudes entre IBs y otros sitios.**

Los Tablones de Imágenes pueden resultar similares e incluso puede ser confuso diferenciarlos respecto a los foros. En sí, las dos aplicaciones web (foros e IBs) tienen un uso similar: El discutir, debatir u opinar en línea. Permiten el análisis, la confrontación y la discusión, pues en ellos se tratan temas específicos de interés para un grupo de personas. Cada uno se diferencia por su diseño, sus usos específicos, reglas y por las personas a las que está destinada. Lo que marca una diferencia entre los Foros y los IBS es que estos últimos tienen una mayor flexibilidad respecto al contenido que se puede publicar, son más abiertos y buscan el compartir diferentes cosas (información, archivos, imágenes, etc) y en la mayoría de los casos son Anónimos, es decir, no existe la posibilidad de registrar una cuenta de usuario y ni siquiera de identificarse de alguna manera.

#### **2.1.3: Jerga**

Otra característica importante es la jerga, la cual es algo amplia y peculiar. Incluye varios términos despectivos, inapropiados y ofensivos. Esta se ha ido formando desde los primeros IBs, y ha evolucionado y crecido a través del tiempo, está en constante cambio. Es de suma importancia entenderla para poder interactuar de la mejor forma en un IB. En la página \* del anexo puede consultar un Glosario específico de ésta jerga.

#### **2.1.4: Anonimato y Nombres de Usuario**

El anonimato es el principal atractivo de los IBs. Esto da una mayor soltura a sus usuarios así como una mayor libertad a la hora de participar.

Cabe resaltar que ningún Tablón de Imágenes es 100% anónimo. Los administradores y moderadores del sitio siempre tendrán acceso a las direcciones IP de los usuarios, esto únicamente para fines legales y de moderación (al no existir cuentas de usuario, los baneos se aplican por medio de las IPs).

A pesar de que la mayoría de los IBs apoyan el *posteo* anónimo, algunos aún ofrecen un sistema de identificación que no requiere registro.

Con el paso del tiempo la mayoría de Tablones han decido remover esta opción para tener un anonimato forzado.

## **2.2: Forma de uso**

Los IBs se caracterizan por su forma dinámica para la publicación de contenido. Cuando alguien crea un nuevo tema, éste aparece en la página principal del tablón. Conforme se van creando nuevos hilos, los más viejos comienzan a bajar, hasta pasar a la siguiente página y así sucesivamente, hasta llegar al límite y comenzar a desaparecer. Cuando alguien responde a un tema ya creado, éste vuelve a subir a la página principal. Los hilos más interesantes y con mayor actividad pueden durar semanas en el tablón, mientras que los más aburridos pueden desaparecer en cuestión de horas.

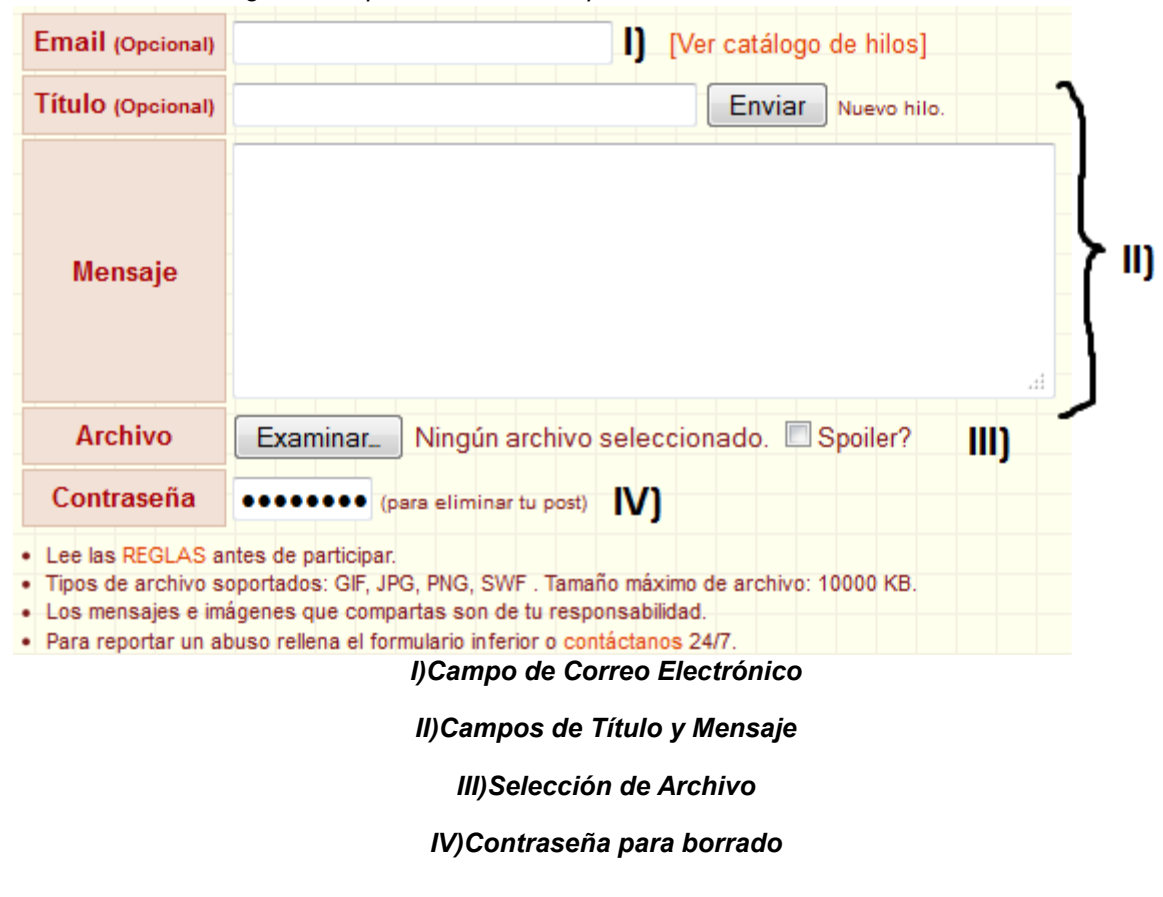

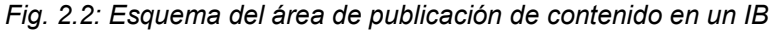

#### **2.2.1: Campo de nombre (tripcodes)**

El sistema de tripcodes consiste en una sencilla pero segura forma de identificación: El usuario a la hora de publicar una respuesta o un hilo nuevo escribe en el campo de nombre el apodo de su preferencia, añade un signo de admiración ( ! ) seguido de una contraseña o palabra secreta. Una vez hecho el post el nombre se mostrará como el apodo elegido, seguido de un código creado en base a la contraseña.

Por ejemplo, si nosotros introducimos en el campo de nombre "**XXXXX!tesis**", a la hora de revisar nuestro post observaremos que nuestro nombre se verá así: "XXXXX! *PmVcLnI9cI*"

Al día de hoy esta función ha entrado en desuso, en gran medida por la decisión de muchos Administradores de remover el Campo de Nombre de forma definitiva.

#### **2.2.2: Campo de Correo electrónico**

El campo de Correo Electrónico tiene muchas funciones en la publicación de respuestas, e irónicamente ninguna de ellas es la de introducir el correo electrónico. Esto último es algo en lo que debemos de hacer énfasis puesto que muchas veces los usuarios nuevos cometen el error de escribir su correo electrónico y por ende hacerlo público, lo que puede llevar a que usuarios malintencionados envíen spam, virus o manipulen su información personal.

#### **a) sageo**

Sagueo o sageo es la castellanización del término inglés "saging", el cual se puede definir como la acción de utilizar la función *sage*.

La función *sage* es utilizada escribiendo esa misma palabra en el campo de E-Mail, para responder a un hilo sin subirlo a la primera página, es decir, manteniéndolo en su dirección hacia el fondo. La palabra *sage* viene del japonés 下げる *sageru,* que significa "bajar".

Esta función se suele utilizar cuando la respuesta que damos no aporta nada al tema en cuestión, cuando es un tema de poco interés o como muestra de disgusto (esta última es un uso incorrecto y mal visto, puesto que *sage* no es una forma de mostrar desapruebo).

#### **b) noko**

La función *noko* al igual que *sage* funciona en el campo de Correo, cuando al responder un tema queremos ser redireccionado a éste y no a la página principal.

#### **c) Funciones Extras**

Algunos tablones incluyen otras funciones extras para el campo de e-mail, como podrían ser dados o ruletas. Estas suelen escribirse con un símbilo "#" seguido del nombre de la función.

Por ejemplo, en algunos tablones escribir "*#dado"* hace que al momento de responder un tema, aparezca un número al azar resaltado sobre lo que escribimos, usualmente el número va del 0 al 9.

#### **2.2.3: Campo de Título y de Mensaje**

El funcionamiento de éstos es sencillo: En ellos se escribe el Título de nuestro mensaje (opcional) y el mensaje que vamos a enviar. Debemos cuidar nuestra ortografía dado a que usualmente es mal visto el escribir con muchos errores.

En la mayoría de los IBs existen códigos para personalizar nuestro mensaje, los más comunes son los siguientes:

-Si queremos escribir nuestro texto en color verde (esto es usado para relatar algo en forma corta, citar un comentario o señalar algo) basta con añadir "**>**" al inicio del párrafo.

-Para escribir un texto oculto o spoiler (el texto será ocultado por una franja negra hasta pasar el mouse sobre de ella) se debe de escribir el de la siguiente manera: **[spoiler]texto[/spoiler]**

Muchos tablones incluyen además de estos, otros códigos para escritura en negritas, subrayado, entre otros, pero éstos varían dependiendo del IB en cuestión.

#### **2.2.4: Selección de archivo**

Al igual que el anterior, este es bastante fácil de usar. Si deseamos publicar una imagen, basta con dar click en "examinar" y elegir la imagen en cuestión. Si queremos que nuestra imagen aparezca oculta (oculta hasta que alguien haga click en ella), seleccionamos la opción *spoiler*.

#### **a)Reaction Faces**

Cabe resaltar que en los IBs es bastante común el uso de *reaction faces* (imágenes de reacción) como un complemento a sus mensajes. La mayoría de los usuarios de IBs suelen tener incluso una carpeta llena de ellas, llamada *reaction folder* (carpeta de reacciones).

Las *reaction faces* no son más que imágenes que expresan alguna emoción o como su nombre lo indica, una reacción. Los usuarios las incluyen en sus mensajes para darle más emotividad a ellos así como un mejor entendimiento, evitar mal entendidos (por motivos de sarcasmo o ironía) o de forma humorística.

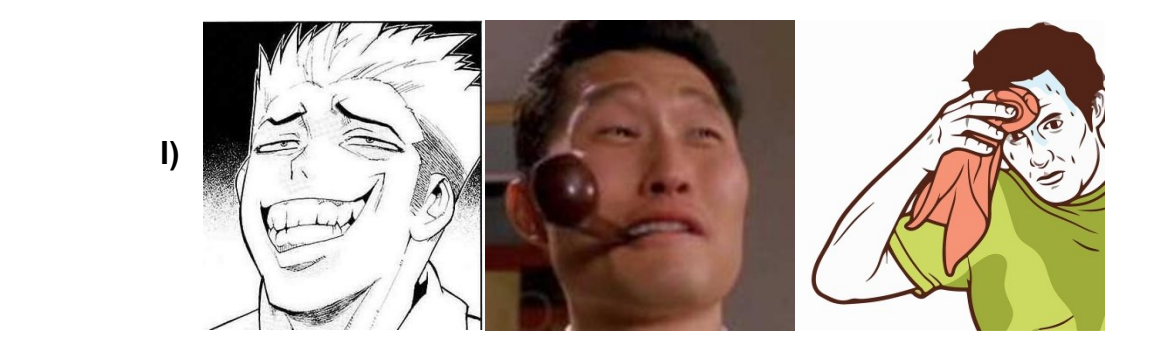

Anónimo Sun 17/11/2013 18:01 No. 12965 Expandir archivo: 138473290953.jpg - (59.25KB, 525x481, 1312424009065llora.jpg)

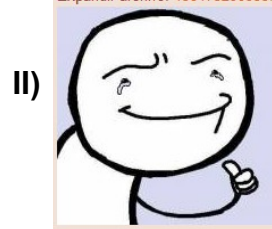

 $>12960$ Estoy completamente deacuerdo con vos negro. Es el primer juego que me emociono en AÑOS. Es un clasico instantaneo. En las vacaciones lo voy a rejugar y voy a comprar el DLC

#### *Fig. 2.2.4:*

- *a) Diferentes reaction faces indicando sarcasmo o burla, sorpresa y nerviosismo respectivamente*
- b) *Captura de pantalla de un mensaje dejado como respuesta a un hilo. El usuario demuestra por medio de la reaction face un sentimiento de aprobación y euforia.*

#### **2.2.5: Contraseña**

El sistema del tablón genera una contraseña automáticamente para todos los mensajes que publiquemos, así podremos borrarlos sin necesidad de recordar alguna clave. La desventaja de este sistema es que al momento de cerrar nuestro navegador, la contraseña se pierde. Cuando volvamos a entrar a la página, ya no será la misma clave, por lo que nos será imposible borrar nuestras publicaciones antiguas.

Sin embargo esto se puede evitar utilizando una contraseña personalizada en nuestras publicaciones.

# **Capitulo III: "Diseño de una estrategia publicitaria para el Tablón de Imágenes Hispachan"**

## **3.1: Elección del medio por el cual se llevará a cabo la publicidad**

#### **3.1.1: Análisis de los diferentes medios al alcance**

Necesitamos elegir de qué manera se hará la publicidad hacia el IB *Hispachan*, por lo que debemos de analizar las opciones que tenemos para decidir cuál es la más conveniente y preferentemente de menor costo y más fácil de llevar a cabo. Por lo anterior las únicas opciones viables son el uso de carteles o anuncios y el publicitarlo por internet.

#### **a) Publicidad por internet**

Una ventaja de este medio sería lo económico que resultaría, puesto que no hay necesidad de contratar servicios de publicidad si no que puede hacerse de forma gratuita. La desventaja es que al no tener una posición favorable en las red (es decir, ser propietario de algún blog, sitio web, página de Facebook o portal de noticias) es difícil lograr captar la atención de los internautas contando con poca gente que apoye la labor y sin recurrir a un servicio de pago. Esto se ha comprobado pues hay antecedentes de que los usuarios de *Hispachan* han intentado aumentar la popularidad del sitio por medio de esta publicidad con resultados pobres o nulos.

#### **b) Carteles o anuncios**

Este método necesita de poca inversión y mucha creatividad. Lo único necesario es un diseño atractivo o intrigante, que dejé un interés en el espectador. Además esto es algo que nunca se ha llevado a cabo por parte de la comunidad de *Hispachan,* por lo que sería una idea nueva y con resultados aún desconocidos. Una desventaja es el hecho de que causaría basura y contaminación al medio, por lo que los volantes serían descartados para reducir esta problemática.

#### **3.1.2: "Elección de la opción a desarrollar"**

Se optará por el uso de anuncios en diferentes partes de la ciudad, principalmente lugares de concurrencia masiva como los autobuses, y pizarrones de anuncios. Esto principalmente porque tiene un mayor alcance, pues puede ser visto por una cantidad mayor de gente que un mensaje en internet.

## **3.2: Diseño del cartel**

#### **3.2.1: Contenido y enfoque**

El contenido del cartel será algo sencillo, sin demasiado texto ni imágenes. Sólo lo necesario para llamar la atención y dejar interesado al espectador. Para eso necesitamos que se sienta identificado con al menos uno de los sub-tablones o con la radio de la página.

*"¿Quieres un lugar en el que puedas ser tú mismo, compartir imágenes y mensajes de lo que quieras, de forma libre y anónima? Entonces, ¡Hispachan es lo que buscas! Un sitio diferente en el que podrás encontrar y compartir muchos de tu intereses.*

*Estudiante, deportista, músico, dibujante, nini, etc… No importa lo que seas."*

### **3.2.2: tamaño y forma**

El tamaño del cartel será de una hoja tamaño carta, y la forma será con un espacio en la parte inferior en el que la hoja será cortada de tal manera que queden 10 "boletos" que podrán ser arrancados. Cada boleto incluirá la dirección web del IB.

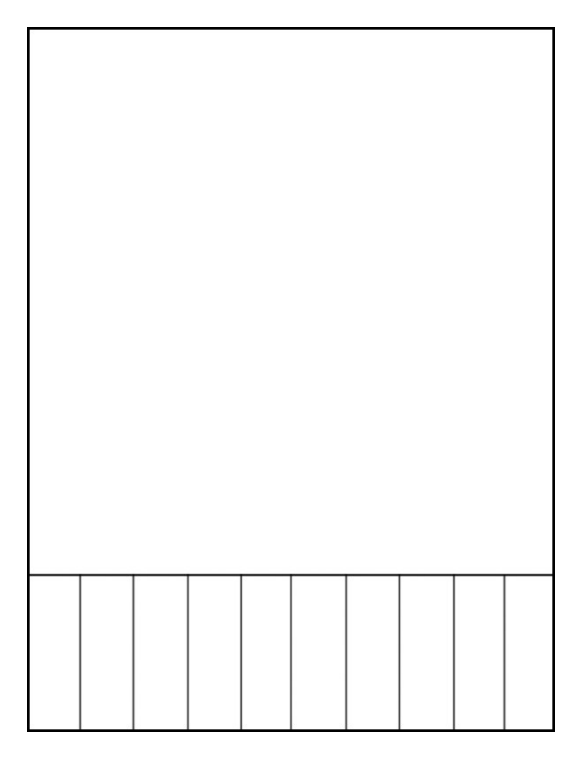

*Fig. 3.2) Representación del anuncio con boletos.*

## **3.3: Diseño Final**

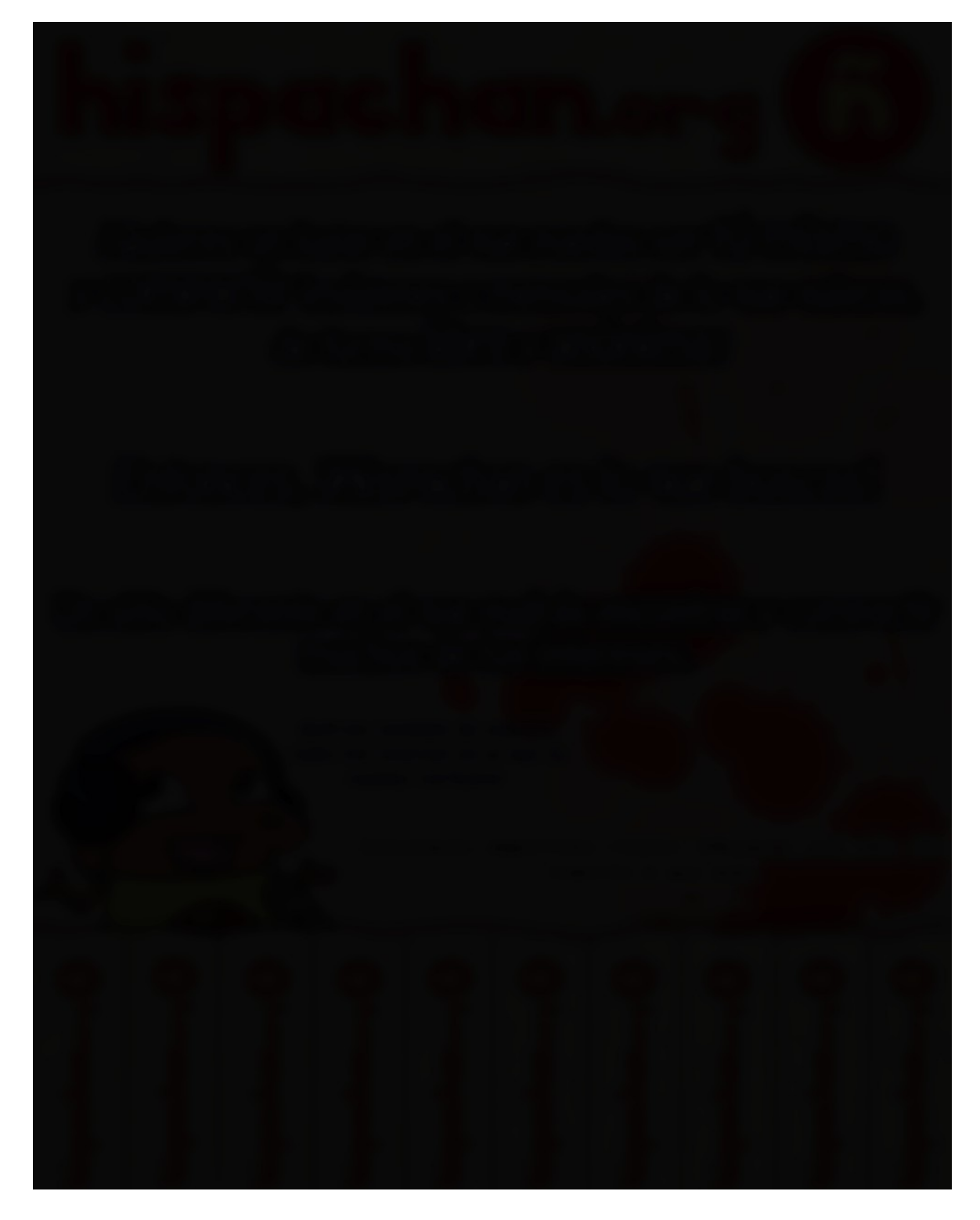

*Fig 3.3) Versión Final del Cartel a utilizar.*

# **Capitulo IV: "Resultados Finales de la campaña"**

**4.1: Resultados en el transcurso de 7 días**

Página | 30

### **4.1.1: Aumento de tráfico**

Como se esperaba, después de comenzada la pequeña campaña el tráfico del sitio (número de visitas únicas) aumentó. Puede parecer un aumento poco significativo para el IB, pero si lo comparamos con el tamaño de la campaña (sólo 50 carteles en la Zona Norte del Distrito Federal, con 10 boletos cada uno) y el tráfico de usuarios antes de ella, podemos notar que es una buena cifra a pesar de todo.

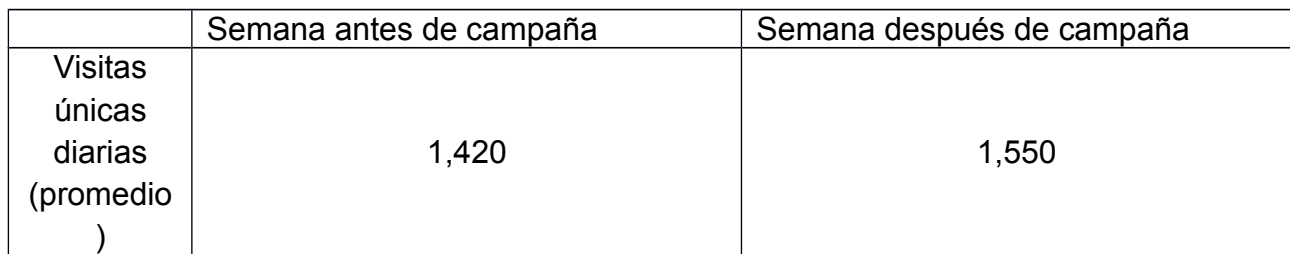

**Visitas únicas diarias nuevas: 130** 

### **4.1.2: Aumento de usuarios**

La diferencia entre el número de usuarios y el número de visitas únicas está en que los usuarios son las personas que vuelven a la página más de una vez al día, mientras que las visitas únicas puede que nunca vuelvan. Aquí el aumento fue menor que en las visitas.

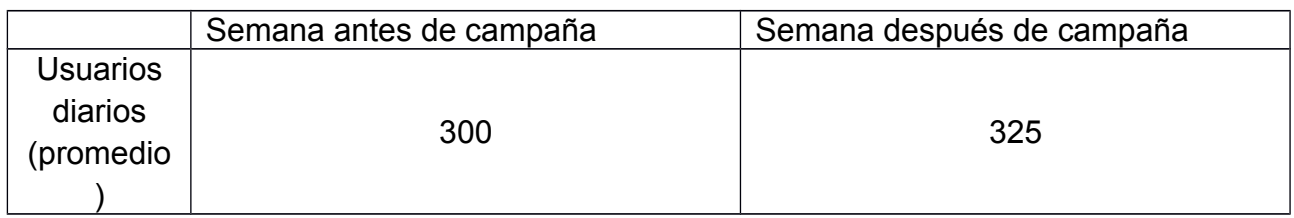

**Usuarios nuevos: 25**

#### **4.1.3: Aumento de actividad**

Como es de esperarse, la llegada de usuarios nuevos significa aumento en la actividad de los tablones. Lamentablemente cada vez disminuye más el número, en parte debido a que muchos usuarios novatos no sienten ánimos de publicar contenidos sin antes observar el comportamiento y la cultura de los demás. Aun así, hubo un ligero aumento en el número de posts diarios en promedio.

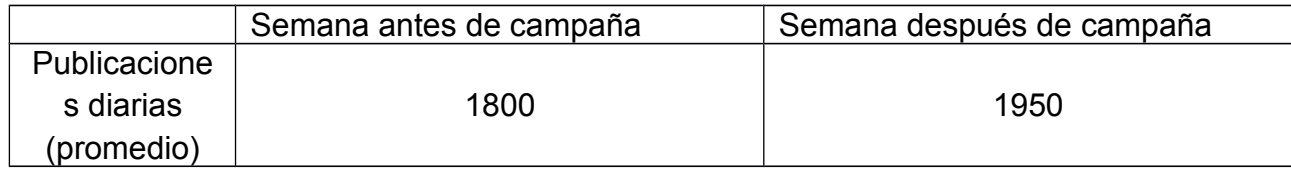

**Publicaciones nuevas: 150**

## **Conclusión**

A pesar del éxito de los Tablones de Imágenes en países como Japón o Estados Unidos, en el mundo Hispanohablante no tienen ni han tenido buena popularidad, y tampoco reputación. Incluso se han llegado a convertir en un tema tabú, puesto que el hecho de encontrarse en estados cercanos al abandono propicia que sus usuarios malintencionados publiquen contenido de mal gusto, ya sea escrito o gráfico.

El cambio entre un país y otro se debe principalmente a la cultura de su sociedad; la sociedad Japonesa es totalmente diferente a la Estadounidense, y estas dos son nada parecidas a la Hispanohablante.

El caso de Hispachan es bastante diferente, por llevar una comunidad nueva y con una Administración buena y responsable, lo que ha llevado a conseguir un crecimiento mayor que otros tablones en tan sólo un año, logrando captar la atención de todo tipo de personas, usualmente con una buena cultura general y una mentalidad *abierta.*  Hemos comprobado que el sitio tiene bastante potencial y que lo único que necesita es un *empujón* adecuado para darlo a conocer al público. Si con una pequeñísima campaña de difusión logramos atraer a nueva gente al IB, con algo a gran escala se alcanzaría un crecimiento mucho mayor.

## **Anexo**

## **Glosario específico de la jerga en los IBs**

**Anon:** Usuario del IB. El nombre lo otorga el anonimato: Anónimo > Anon. Puede variar dependiendo del IB en cuestión.

**Alfa:** Persona segura y sociable, con buenas capacidades para relacionarse con el sexo opuesto.

**Bait:** "Anzuelo" para que los demás "piquen". Suele ser cualquier comentario hecho exclusivamente para crear polémica y malestar.

**Beta:** Persona incapaz de relacionarse adecuadamente con el sexo opuesto. Se caracteriza por su inseguridad y timidez.

**Bump:** Término usado para subir un hilo hacia la primera posición sin aportar nada, normalmente para evitar que muera o para darle visibilidad. Algunas veces el *bumpeo* excesivo sin aportar nada más está mal visto.

**Bump ciego:** Consiste en responder un hilo y borrar la respuesta rápidamente, sólo para empujar el hilo hasta la primera página de forma invisible.

**Butthurt/Dolor de** *trasero***:** Se dice que un usuario lo tiene cuando se muestra bastante ofendido o molesto y comienza a dar argumentos pobres o inválidos en la discusión.

**Camwhore:** Persona que busca llamar la atención de los usuarios mostrándose por medio de una cámara, ya sea en fotografía o video.

**Cáncer:** Suele llamarse cáncer al contenido repetitivo yde poca calidad publicado. Pueden ser hilos que no aportan nada, comentarios mal escritos de forma intencionada, temas irrelevantes que a pocos interesan, etc. Sinónimo de *shitposting.*

**CP:** Abreviación de *Child Porn,* Pornografía Infantil. Además de ser ilegal, es algo mal visto por la mayoría de los usuarios y el simple hecho de mencionarlo causa la mayor polémica y las discusiones más acaloradas.

**Dobles/Triples/Quads:** Cuando el ID de tu post tiene sus dos, tres o cuatro últimas cifras iguales.

**Edgy:** Persona que vive en el límite o traspasándolo. Ser malo, ser travieso. Suele usarse de forma irónica.

**GET:** Un GET ocurre cuando el número de posts de un tablón llega a una cifra significativa por algún motivo. Por ejemplo: 100000, 222222, 123456, etc.

**GTFO:** *Get the fuck off*, Vete al carajo. Suele usarse de forma hostil cuando un usuario provoca discordia o descontento en el tablón.

**Hikikomori/Hikki:** término japonés para referirse al fenómeno de gente apartada que ha escogido abandonar la vida social; a menudo buscando grados extremos de aislamiento y confinamiento, debido a varios factores personales y sociales en sus vidas.

**Inb4:** *In before...,* Dentro del hilo antes de que... Se utiliza para dejar constancia de que estuviste en un hilo antes de que, por la naturaleza del hilo, pase lo que probablemente pasará: que sea borrado, que se llene de porquería, etc.

**IRL:** *In real life,* "En la vida real".

**ITT/EEH:** *In this thread...*, "En este hilo...".

**LOL/Lolear:** "Lots of laughs". Reír. La expresión LOL con el paso del tiempo se ha desvirtuado y se usan muchas variantes: lol, lel, lulz, lyl, etc.

**MFW/MCC:** "My face when...", "Mi cara cuando...".

**Lurker:** Usuario que sólo observa, sin participar.

**Meme:** Idea o concepto que, debido a su originalidad, rápidamente es adoptada por una comunidad. Los *memes* genuinos surgen espontáneamente. Por desgracia suele haber muchos intentos de "crear" memes forzadamente.

**Moralfag:** Término despectivo para llamar al usuario que se escandaliza con los contenidos extremos o temas polémicos que eventualmente pueden ser posteados en un tablón. Ser excesivamente *moralfag* suele estar mal visto.

**Muerte de un hilo:** Se dice cuando un hilo llega a la última página del tablón y es eliminado de forma automática.

**Namefag:** Término despectivo para llamar al usuario que utiliza nombre o alguna técnica para ser identificado en sus posts. Usualmente estos usuarios provocan muchas discusiones y descontento general por romper con la temática anónima de un Tablón.

**Necrobumping:** Consiste en responder hilos antiguos que llevan inactivos mucho tiempo. Puede ser legítimo, o abusivo si se lleva al extremo y sólo para hundir los hilos más recientes. Generalmente está prohibido.

**NEET/NiNi:** *Not in Employment, Education or Training,* (Ni trabaja, ni estudia ni está en formación). Equivalente inglés al término NiNi (Ni estudia Ni trabaja).

**Negro:** Forma amistosa de llamarse entre los usuarios.

**Newfag:** Usuario *novato* que desconoce totalmente las reglas del IB y no se preocupa por leerlas.

**Normalfag:** Usuario que lleva una vida social activa y utiliza medios de comunicación masivos como las redes sociales. Suele ser utilizado por usuarios *Hikkis.*

**Oldfag:** Usuario que lleva mucho tiempo en el mundo de los IBs.

**OC:** *Original Content*, "Contenido Original". Se refiere a fotomontajes, dibujos,

fotografías, textos o cualquier otro tipo de contenido creado especialmente para el IB y su comunidad. El OC y el contenido novedoso suele ser muy bienvenido.

**OP:** *Original Poster,* Posteador Original. Usuario que abre un hilo.

**Salsa/Sauce:** Se refiere a la fuente de donde proviene una imagen interesante. Es una desvirtuación de la palabra inglesa "source": Source > Sauce > Salsa.

**Samefag:** Usuario que, aprovechando el anonimato, crea varios mensajes como si fueran diferentes personas, algunas veces respondiéndose a sí mismo.

**Trap:** Transexual.

**TFW/ESC:** *That feel when…*, Ese sentimiento cuando… Se utiliza al contar alguna historia o expresar como se sienten ante alguna situación.

**Timestamp:** Cuando alguien sube una imagen con timestamp se refiere a que en la imagen aparece algún papel o inscripción que indica la fecha y hora a la que se ha tomado la imagen. También suele llevar el nombre del IB para demostrar que es usuario de él.

**TL;DR/ML;NL:** *Too long, didn't read*, Muy largo, no lo leí". Se usa esta expresión cuando alguien escribe un texto muy largo, causando que se pierda el interés por leerlo. **Troll/Trollear:** Trollear consiste en gastar bromas, molestar e incordiar a través de internet. Algunas veces por fastidiar realmente, y otras sólo por diversión.

**Underage:** Usuario que se comporta como un niño o razona de forma muy inmadura o infantil..

## **Glosario**

**Baneo/Ban:** Prohibición de participar en un foro o tablón por la infracción de alguna regla, éste puede ser por el nombre de usuario (es decir, el sistema bloquea los intentos de ese usuario por publicar algo) o por la dirección IP (el sistema bloquea cualquier intento de esa IP de publicar algo, así sea con distintos nombres de usuarios). **IB**: Contracción de ImageBoard, Tablón de Imágenes.

**Nickname:** Nombre de Usuario

**Otaku**: Persona que es fanática de la cultura Oriental, principalmente de Japón. **Thread:** Hilo, publicación nueva en la que se discute un tema en particular**.**

**Underground:** término de origen inglés con el que se designa a los movimientos contraculturales que se consideran alternativos, paralelos, contrarios, o ajenos a la cultura oficial

## **Bibliografía**

Zamudio Vargas, Héctor Los Foros de internet Editorial Independencia España, 2008 p. 205-206

*Imageboard* [En línea] Wikipedia, The free Encyclopedia. 27 de ocutubre, 2013 < [http://en.wikipedia.org/wiki/Imageboard>](http://en.wikipedia.org/wiki/Imageboard) [Consulta: 5 de noviembre, 2013]

*Futaba Channel* [En línea] Wikipedia, The free Encyclopedia. 20 de ocutubre, 2013 < http://en.wikipedia.org/wiki/Futaba\_Channel> [Consulta: 5 de noviembre, 2013]

Frequently Asqued Questions [En línea] 4chan. s/f. < [http://www.4chan.org/faq>](http://www.4chan.org/faq) [Consulta: 6 de noviembre, 2013]

*Información y reglas* [En línea] Hispachan, Chan en Español. S/f < [http://www.hispachan.org/news.php?p=rules>](http://www.hispachan.org/news.php?p=rules) [Consulta: 10 de noviembre, 2013]

"Chilenos detenidos por subir a internet evidencias de abuso sexual" El Universal. (2011) JUAN FRANCISCO EALY ORTIZ Diario México, D.F.